# Metapad cheat sheet

## File menu

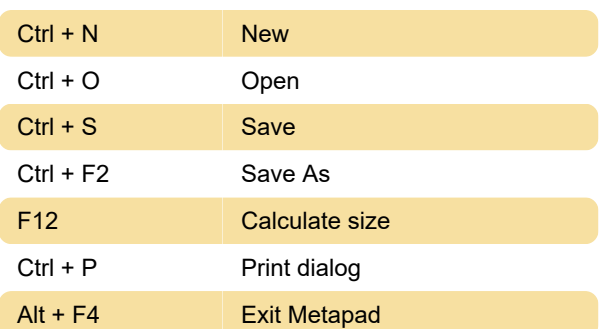

# File format

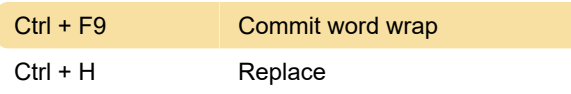

#### Blocks

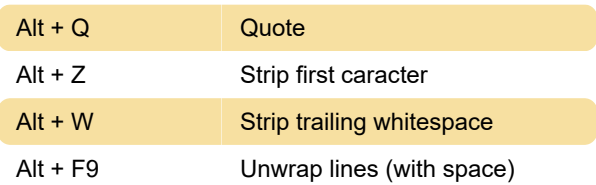

## Convert selected

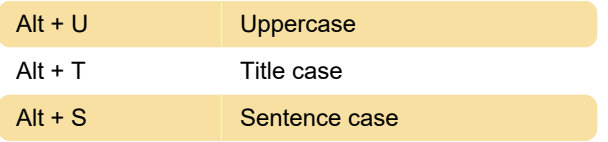

# **Options**

Ctrl + K Show hyperlinks

## Insert date/time

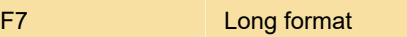

Last modification: 11/11/2019 8:10:27 PM

More information: [defkey.com/metapad](https://defkey.com/metapad-shortcuts?filter=basic)[shortcuts?filter=basic](https://defkey.com/metapad-shortcuts?filter=basic)

[Customize this PDF...](https://defkey.com/metapad-shortcuts?filter=basic?pdfOptions=true)